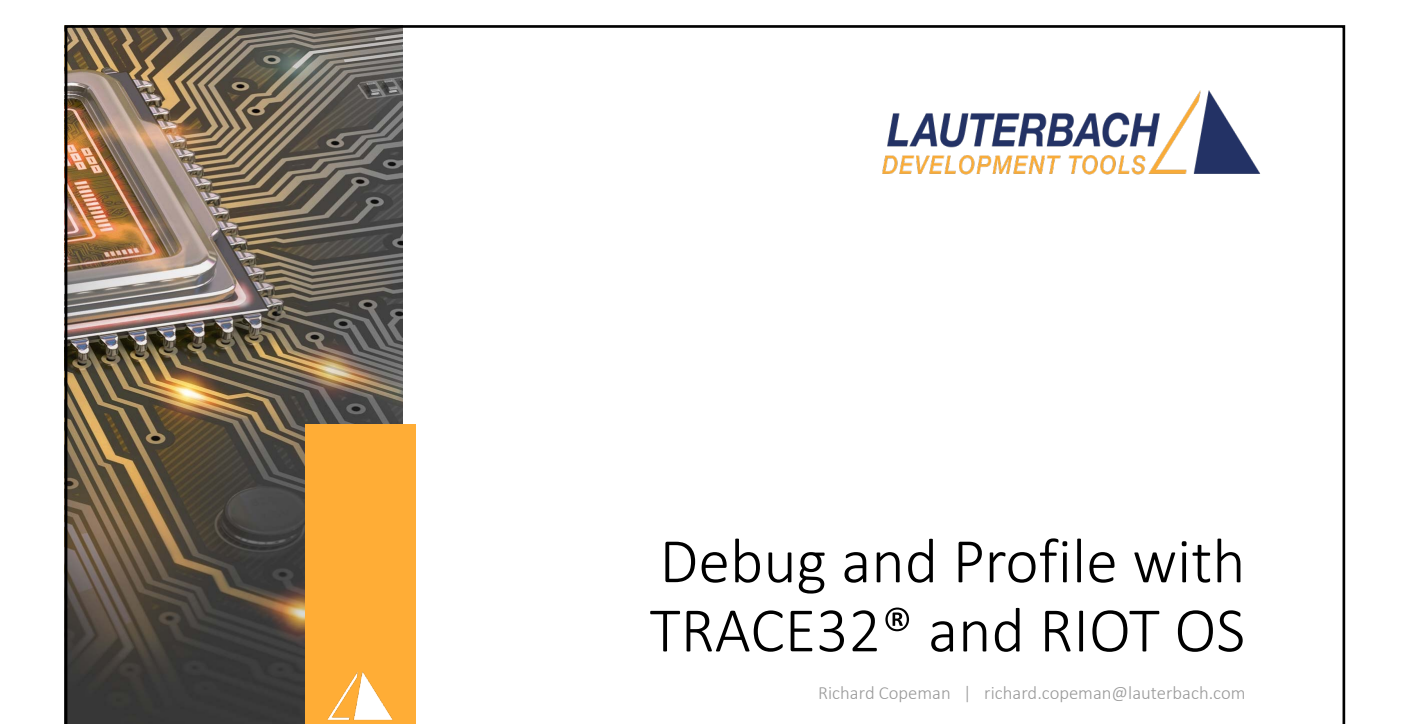

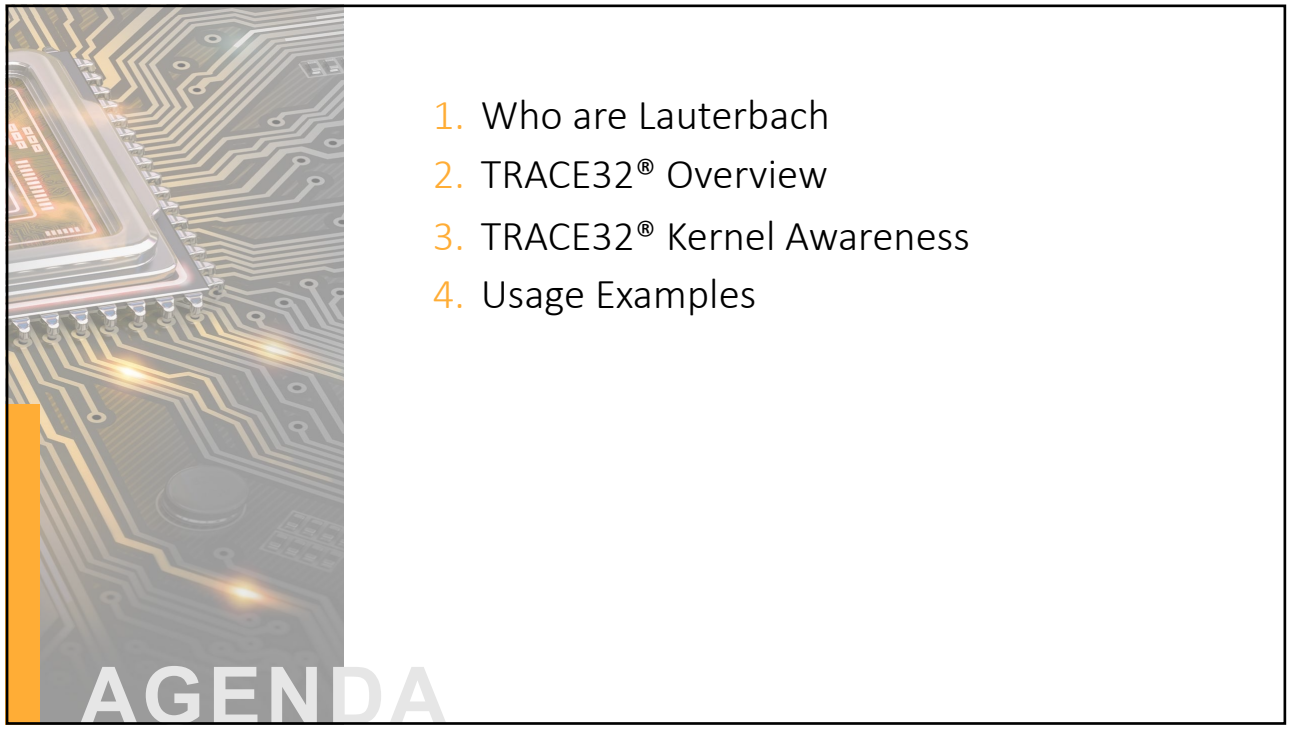

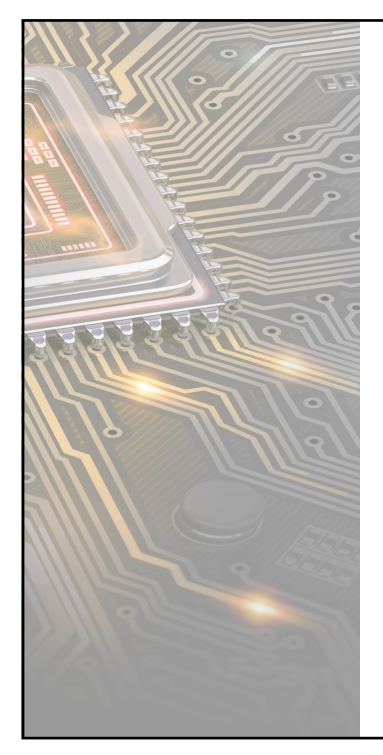

## 1) Who are Lauterbach

3

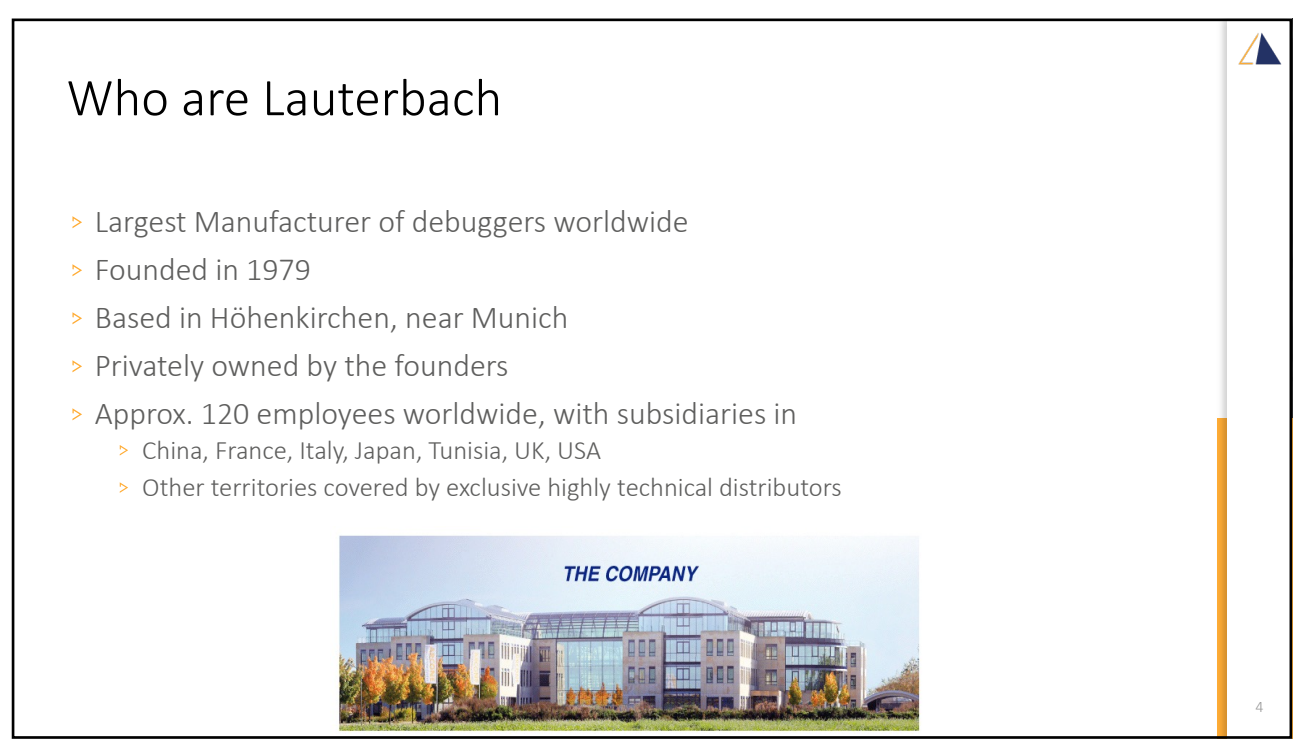

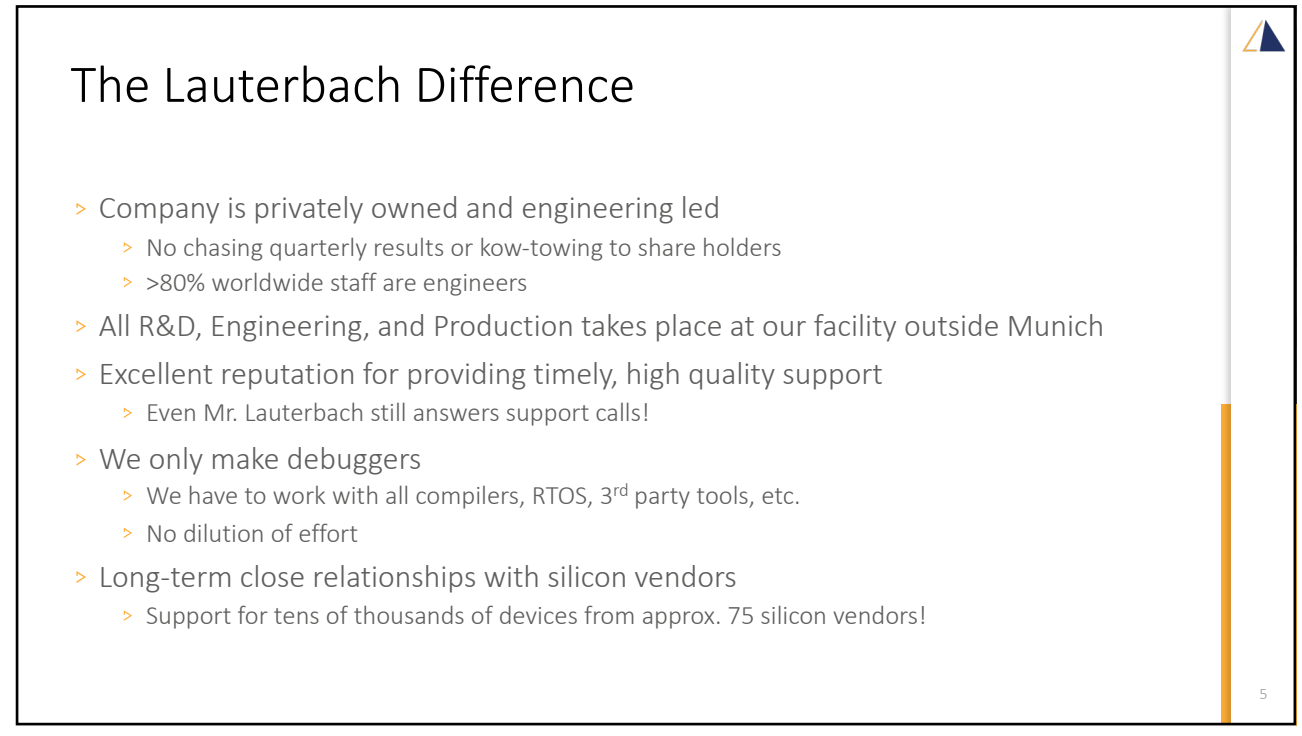

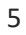

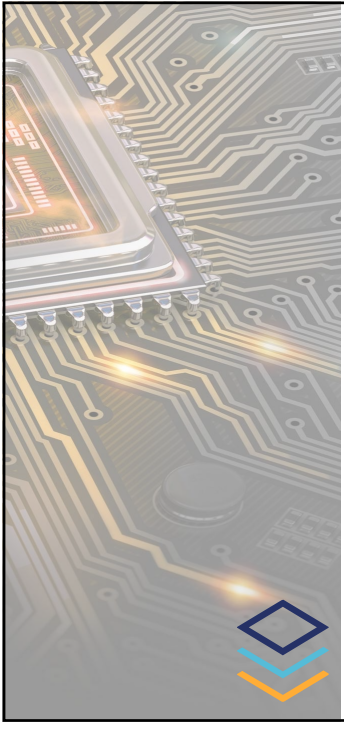

## 2) TRACE32® Tool Overview

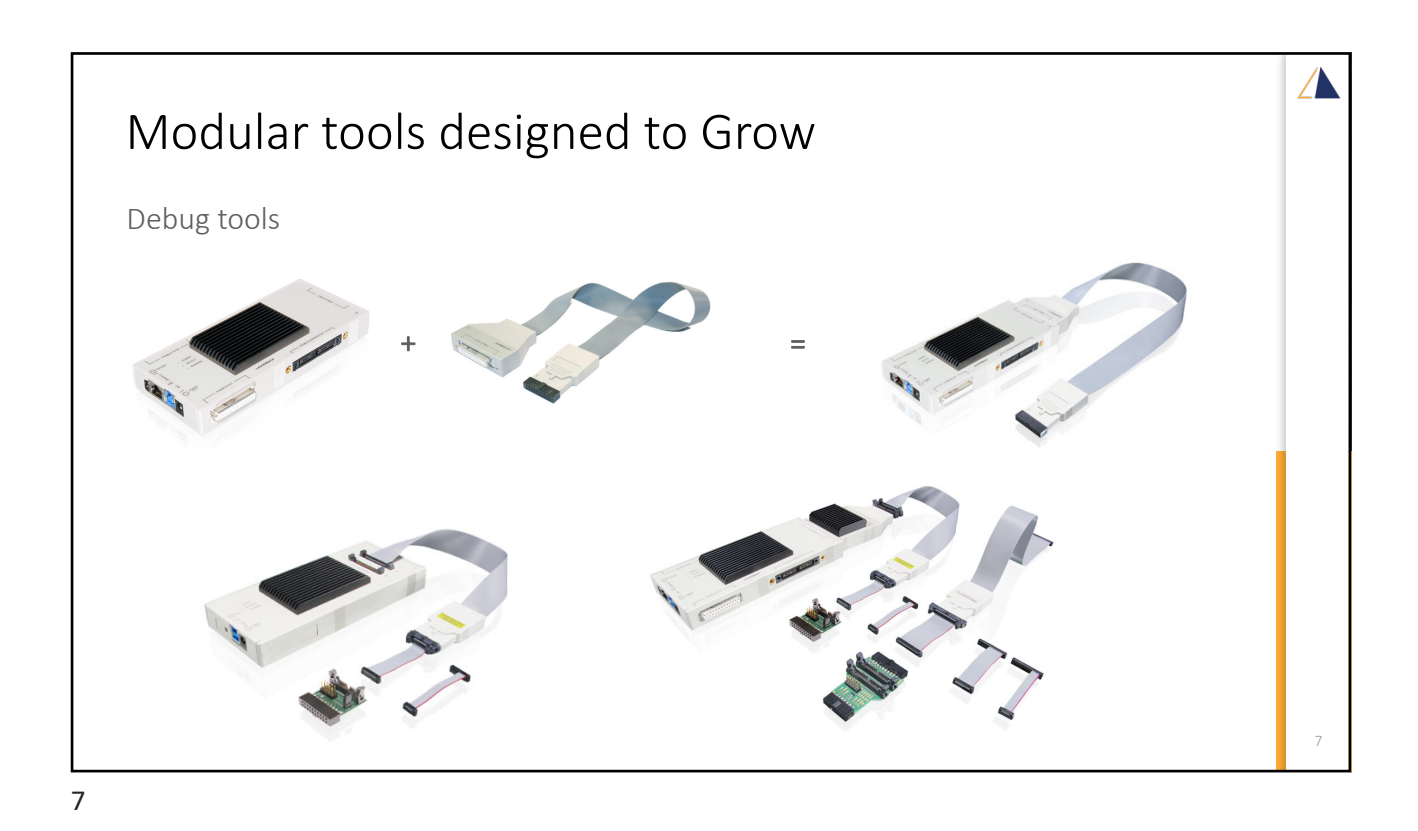

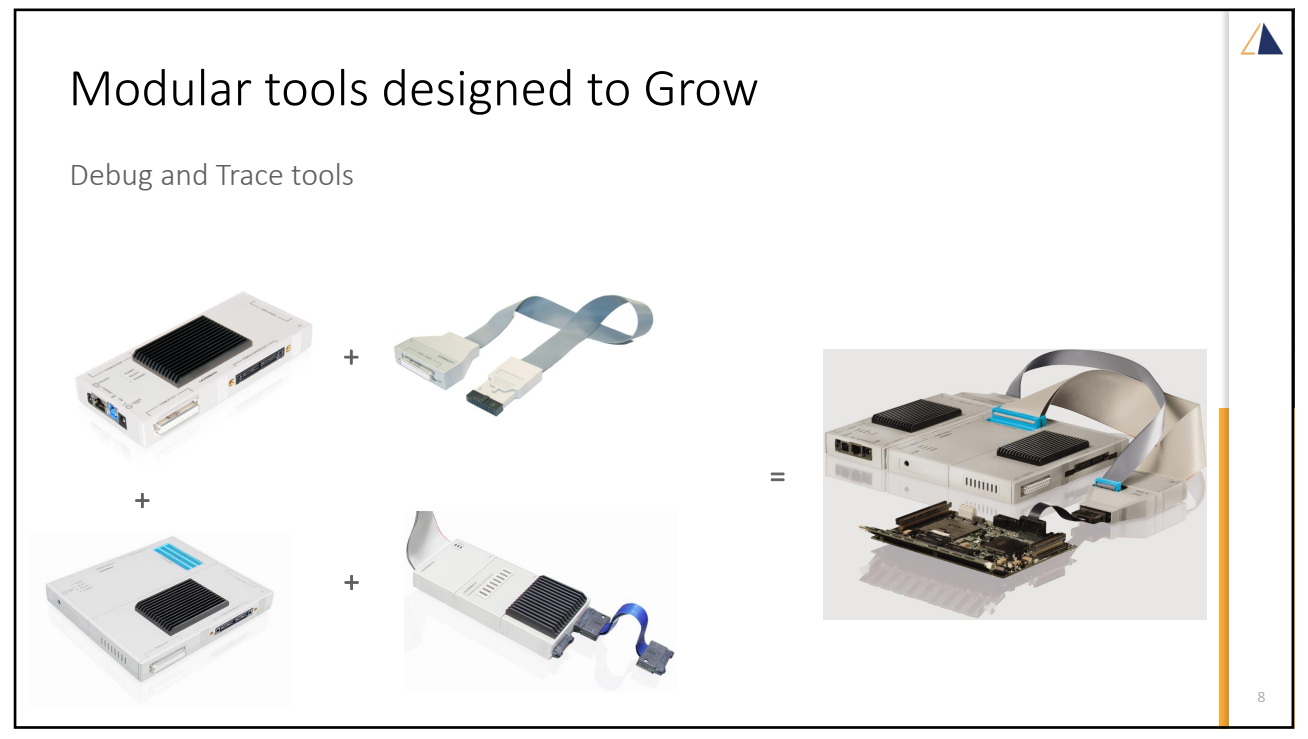

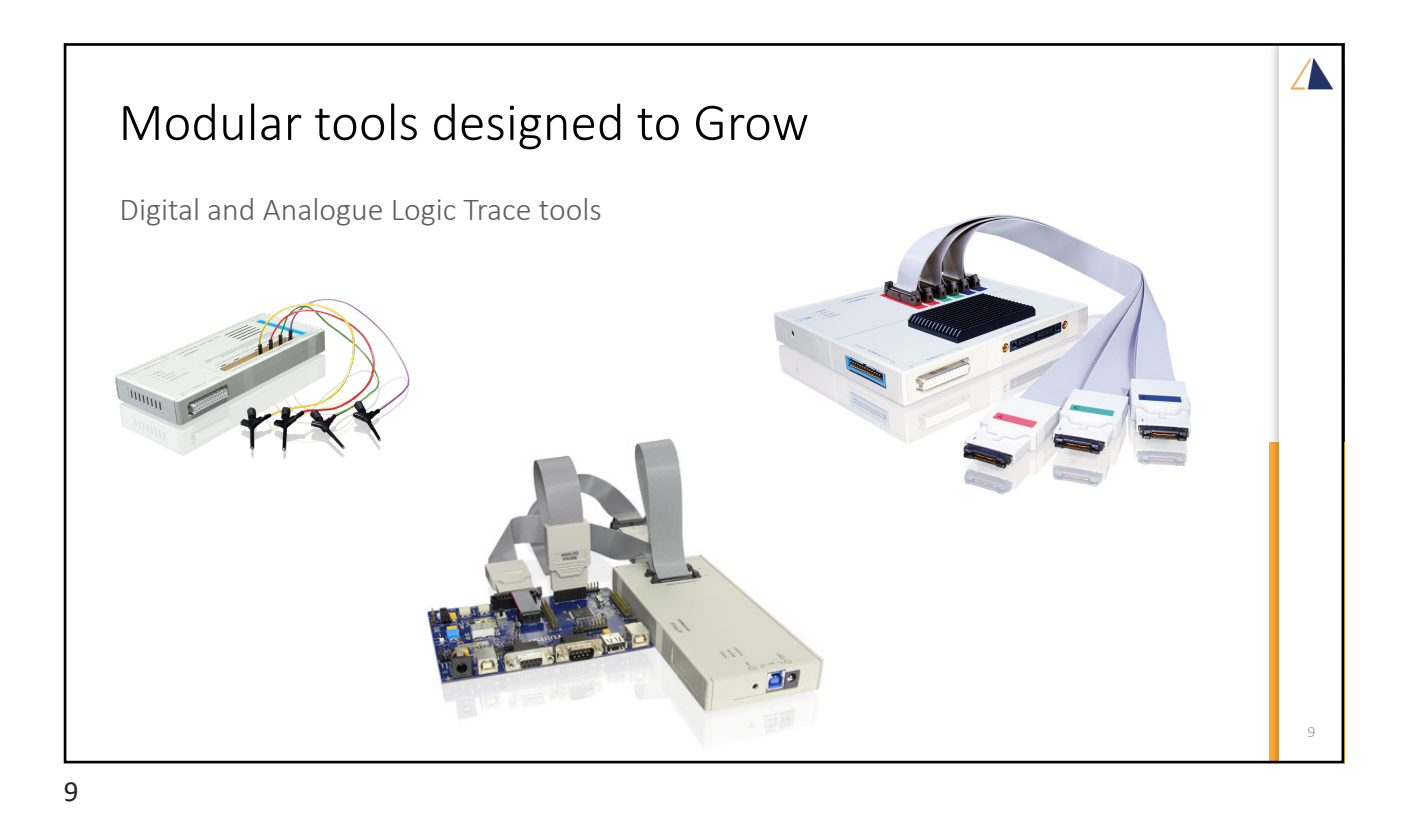

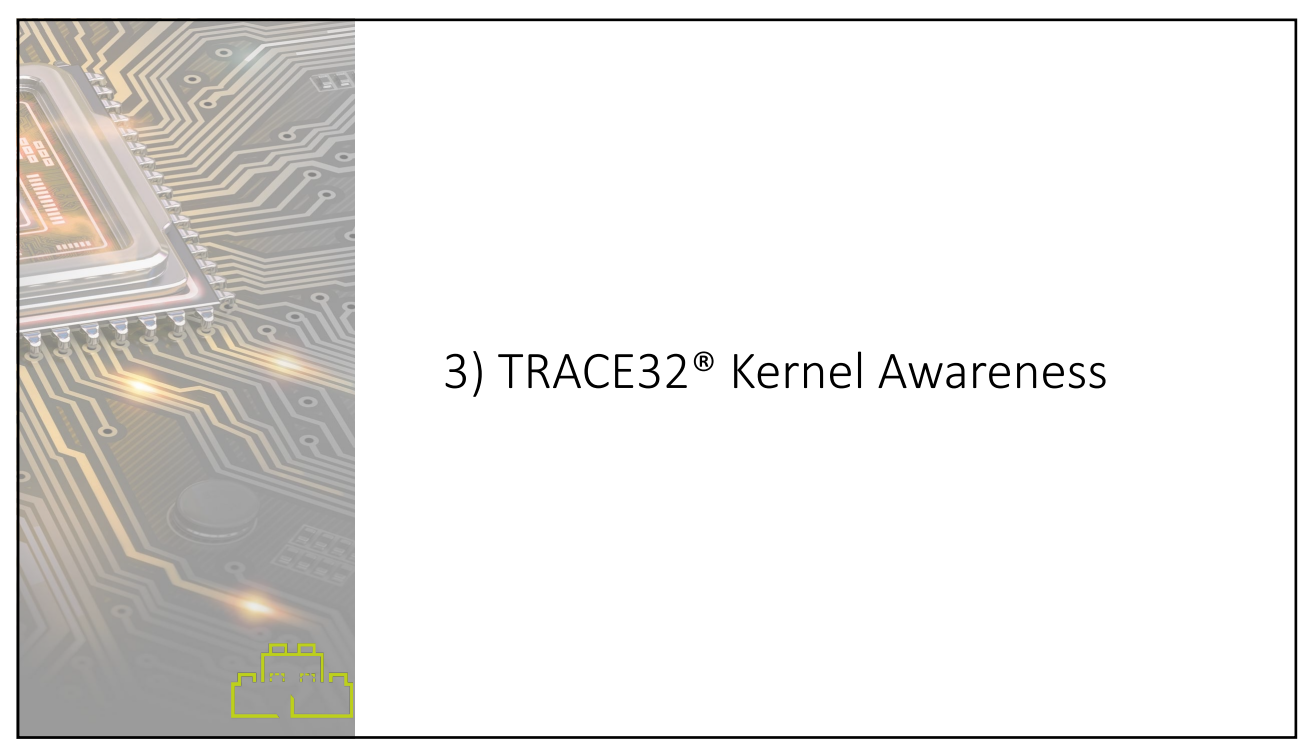

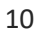

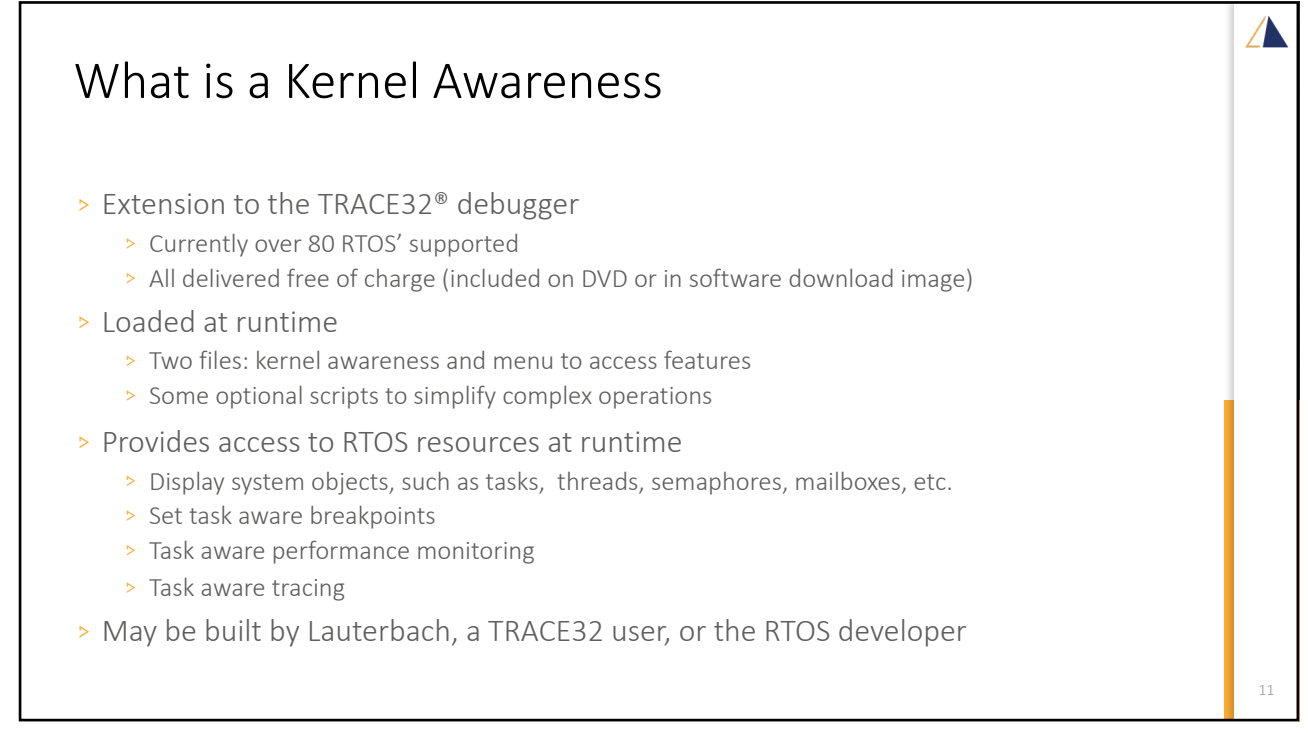

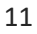

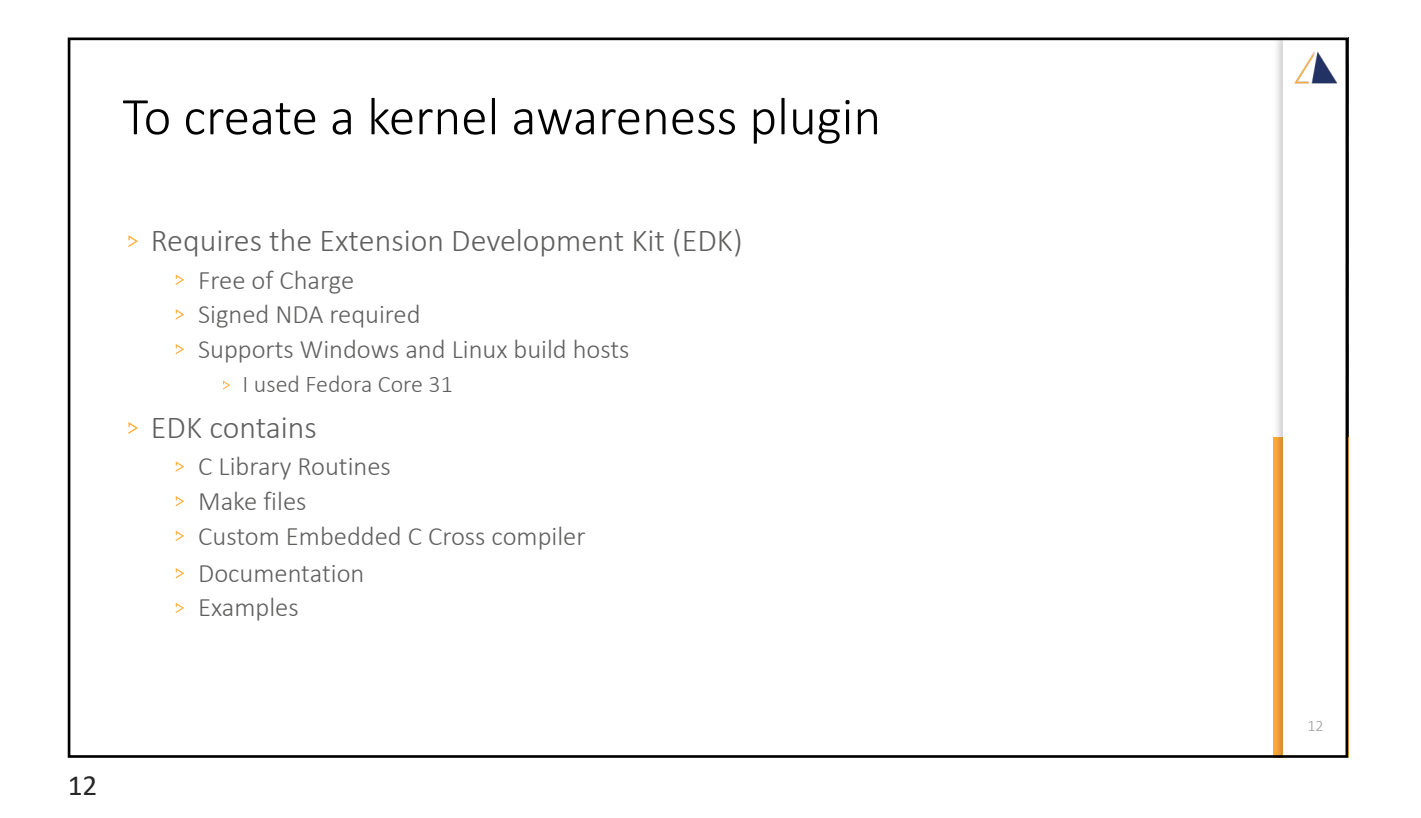

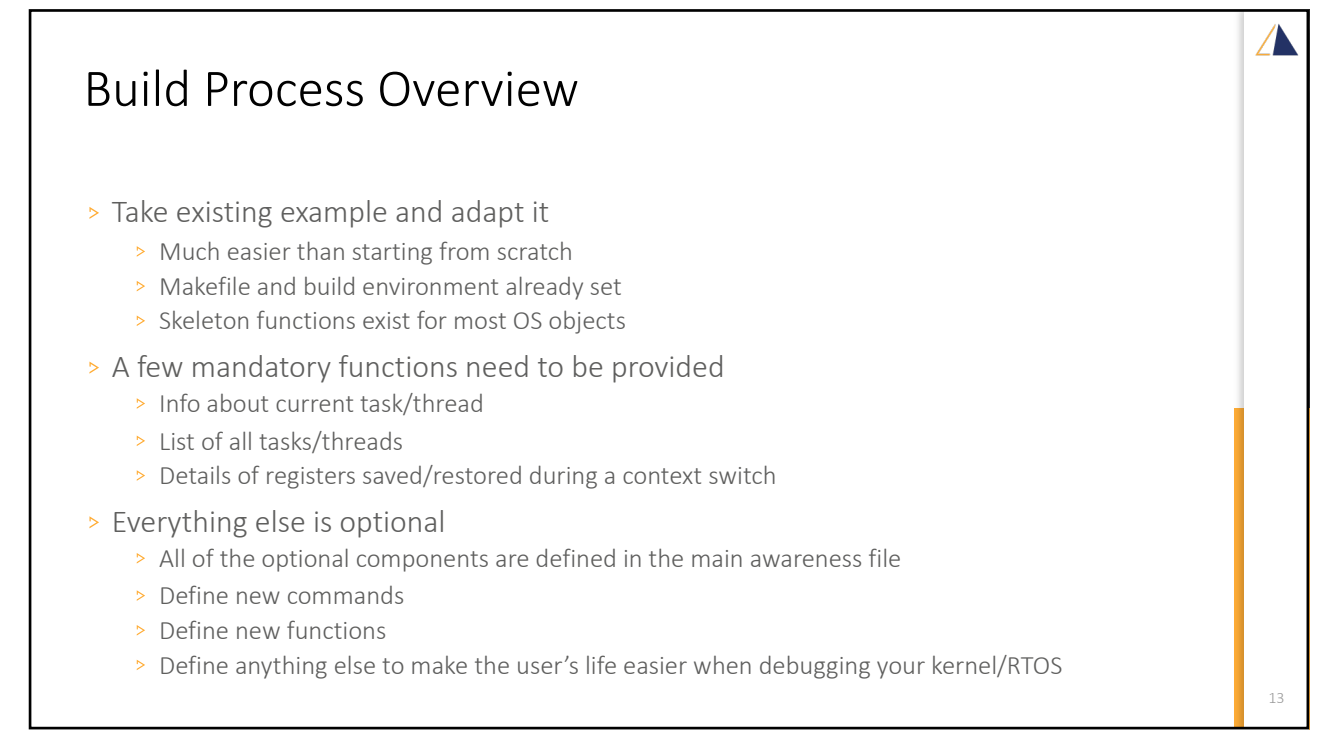

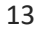

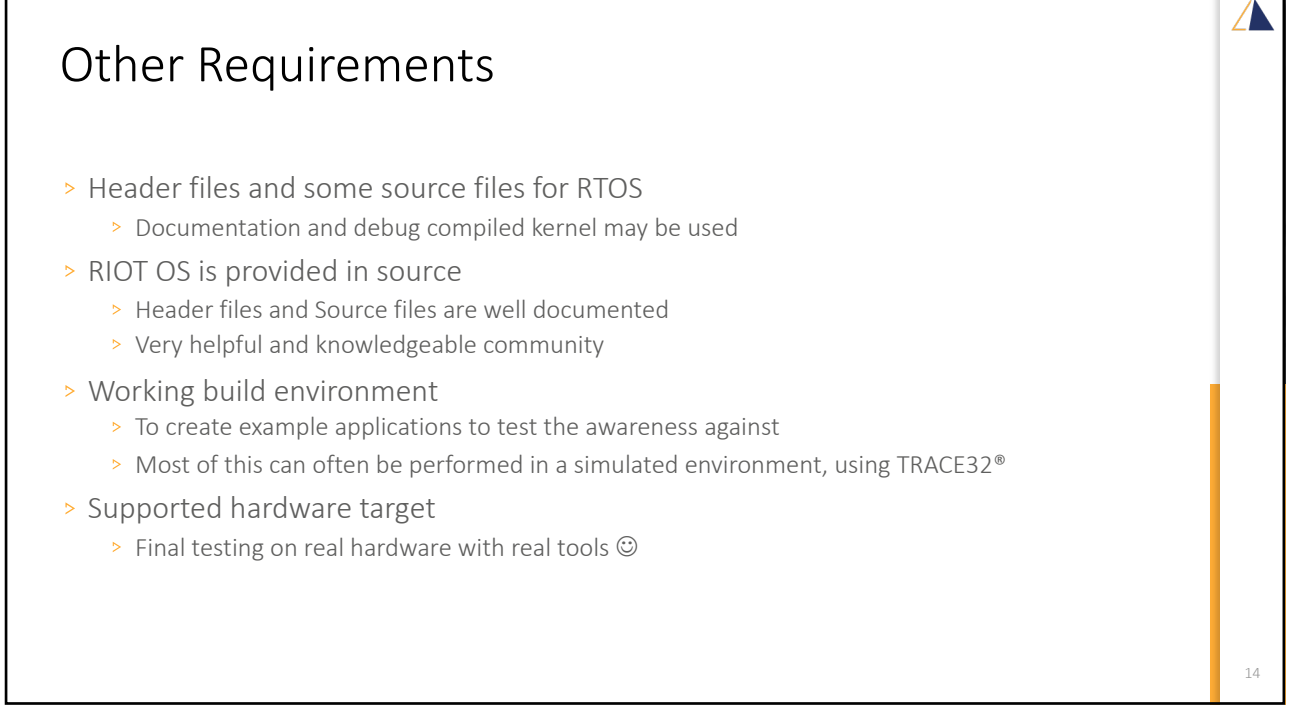

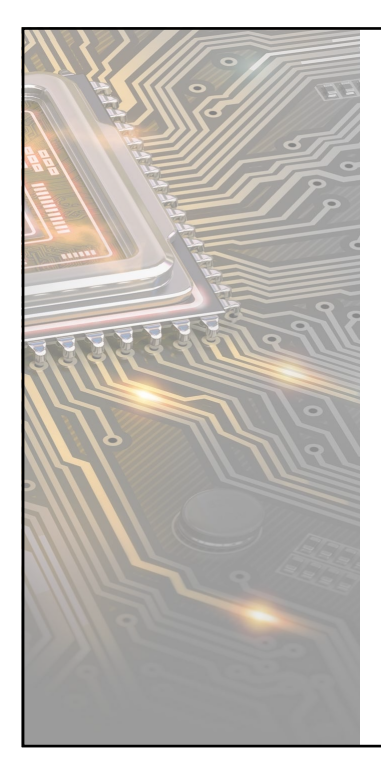

## 4)Usage Examples

15

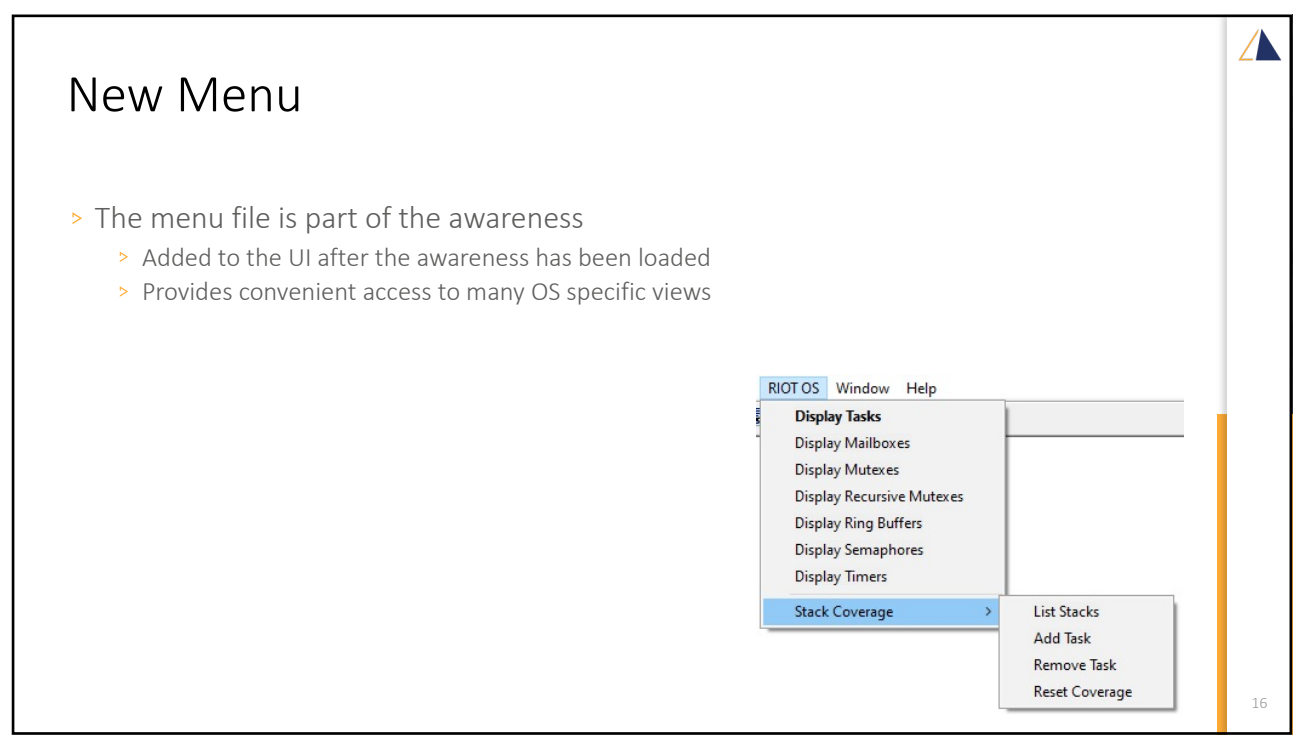

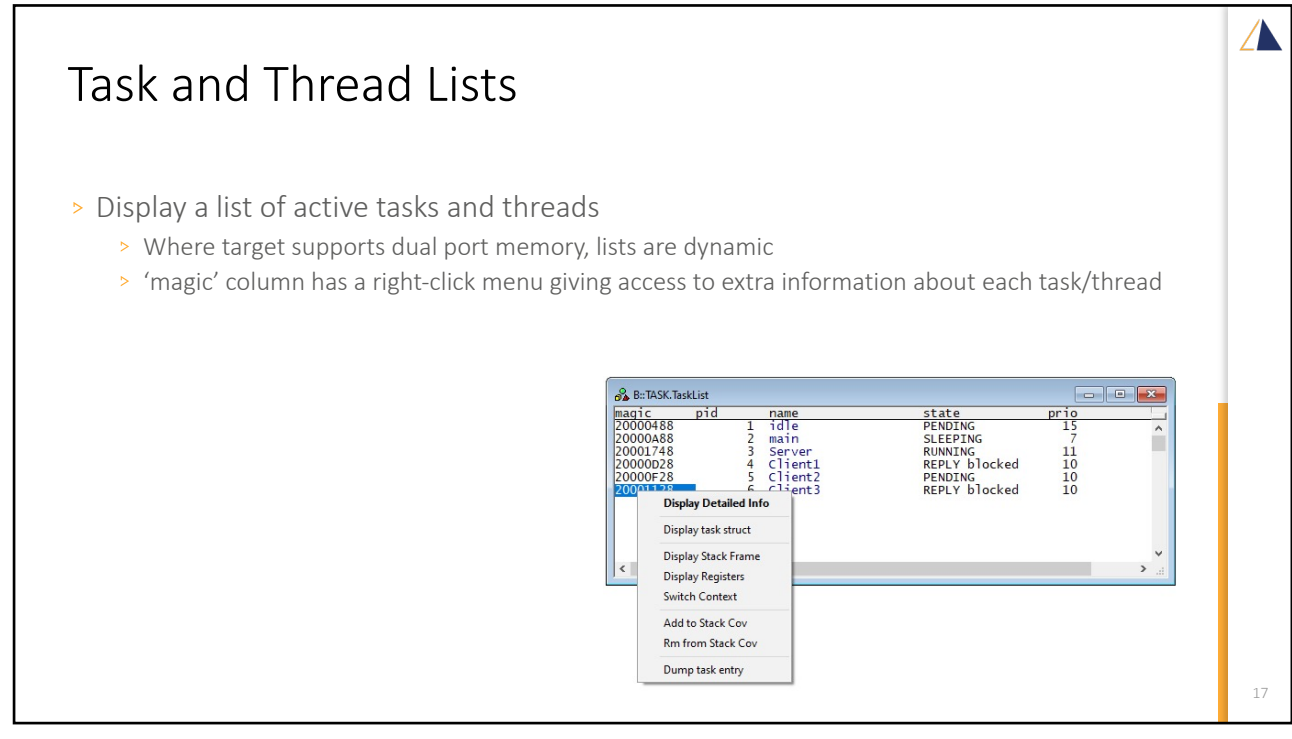

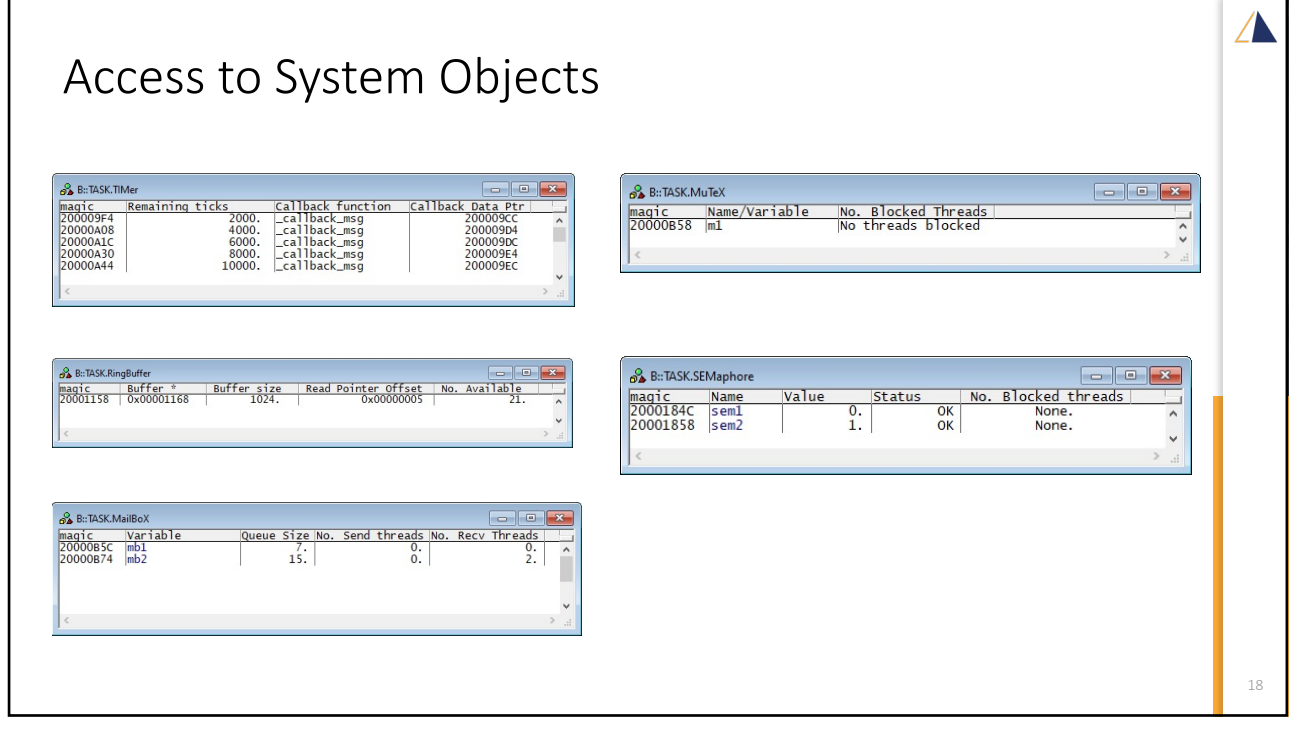

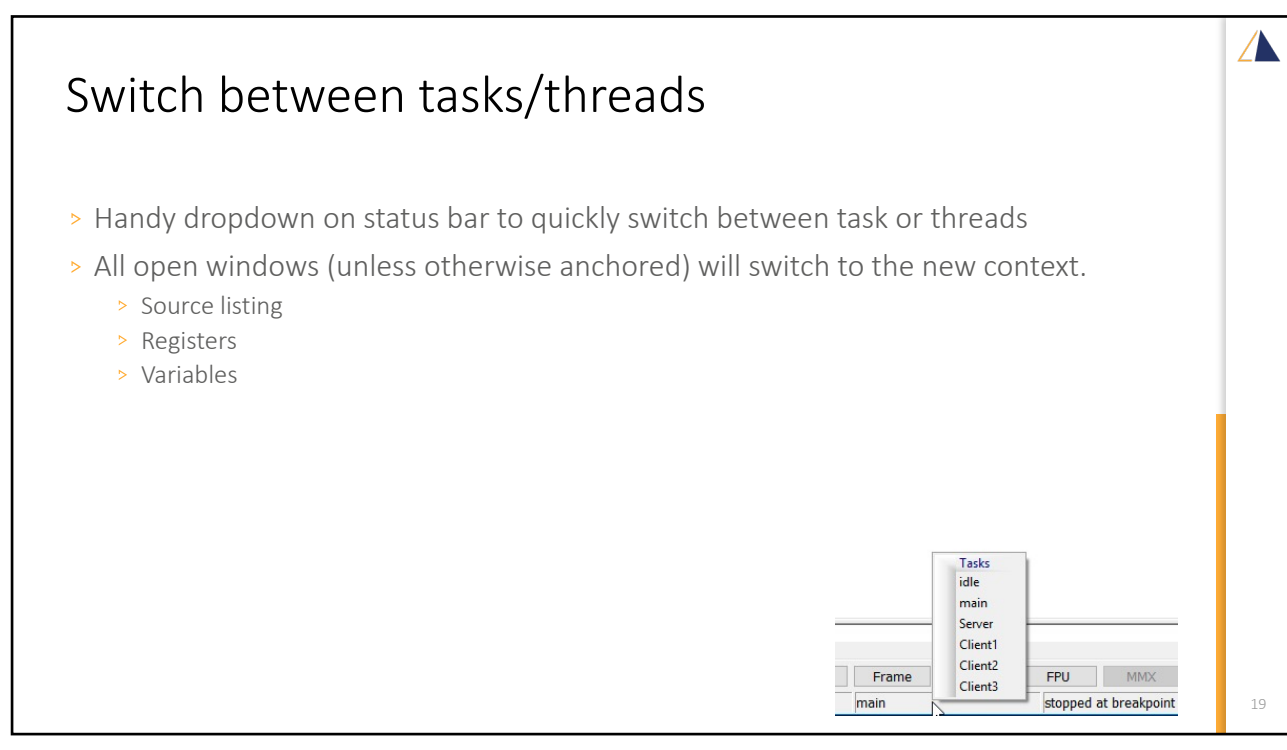

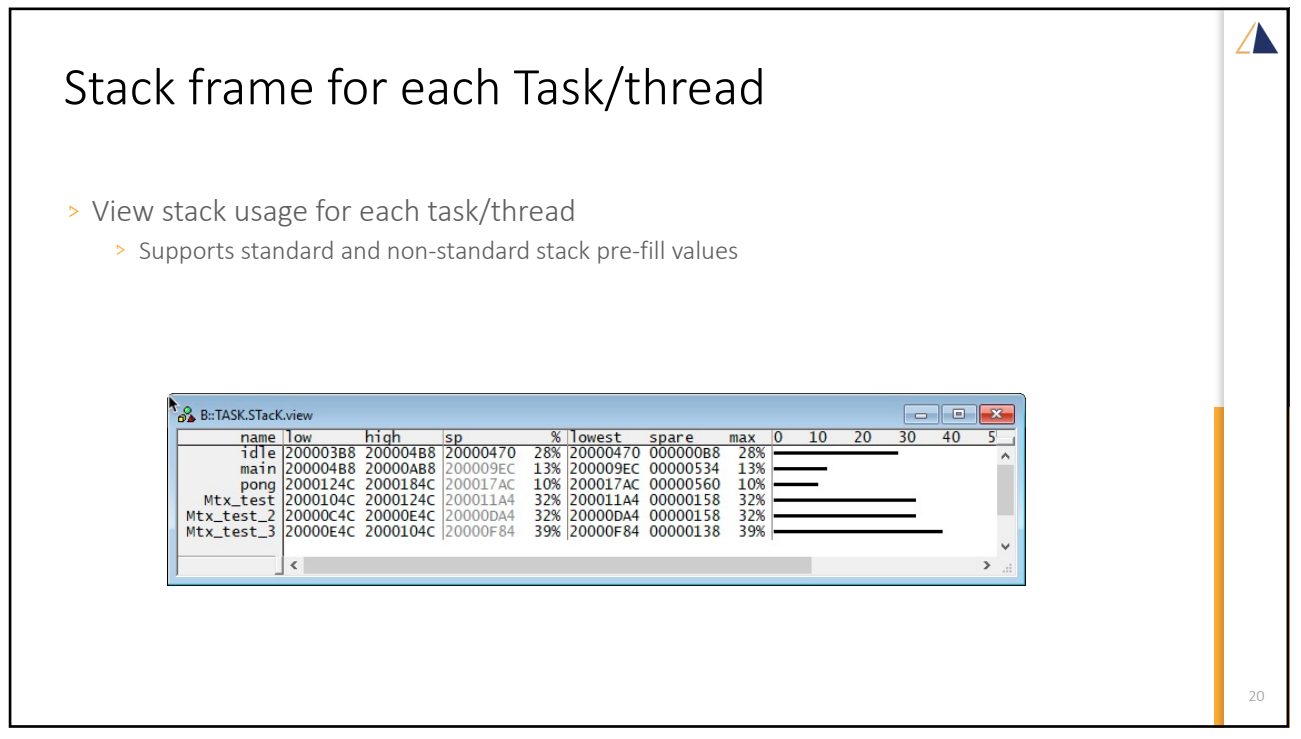

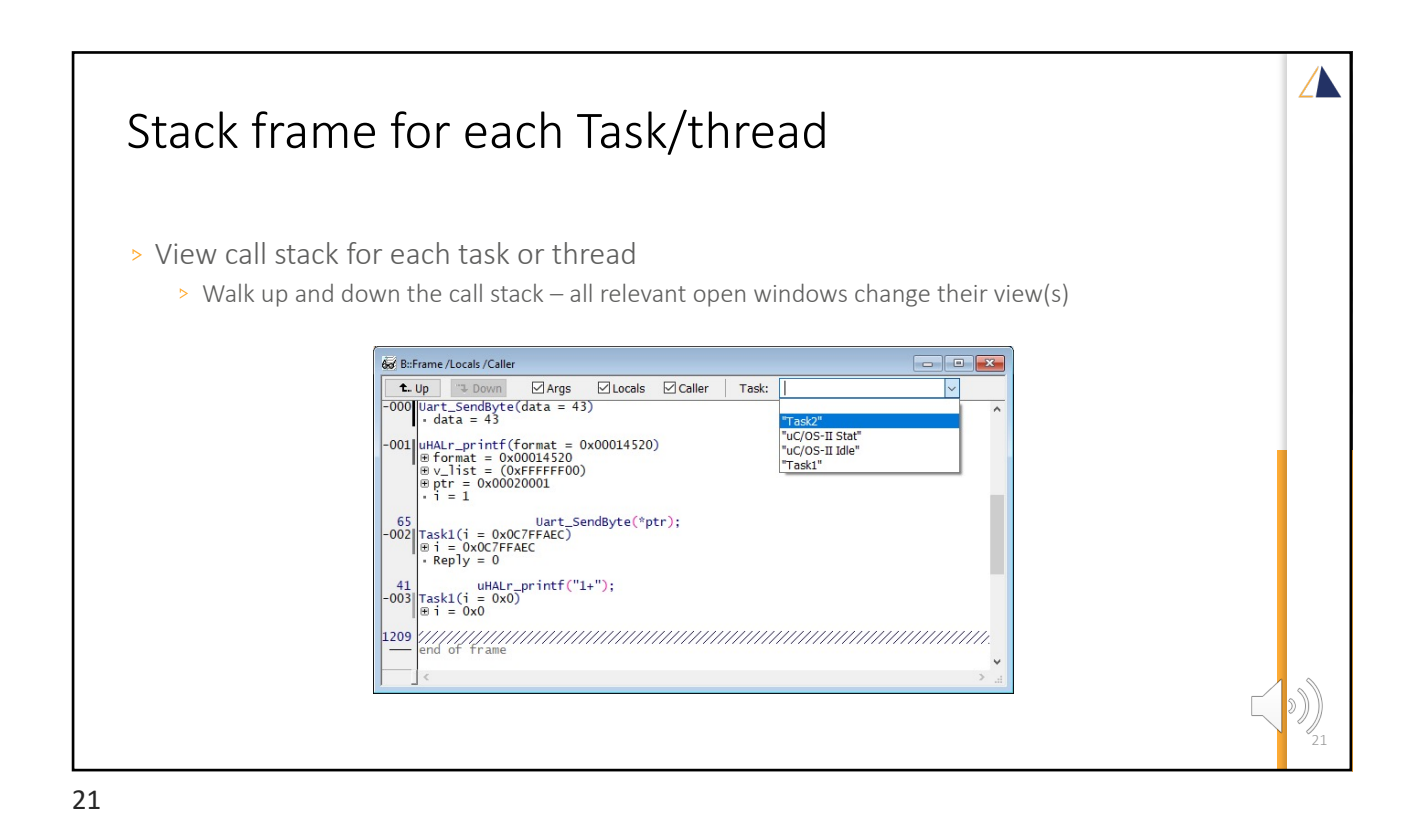

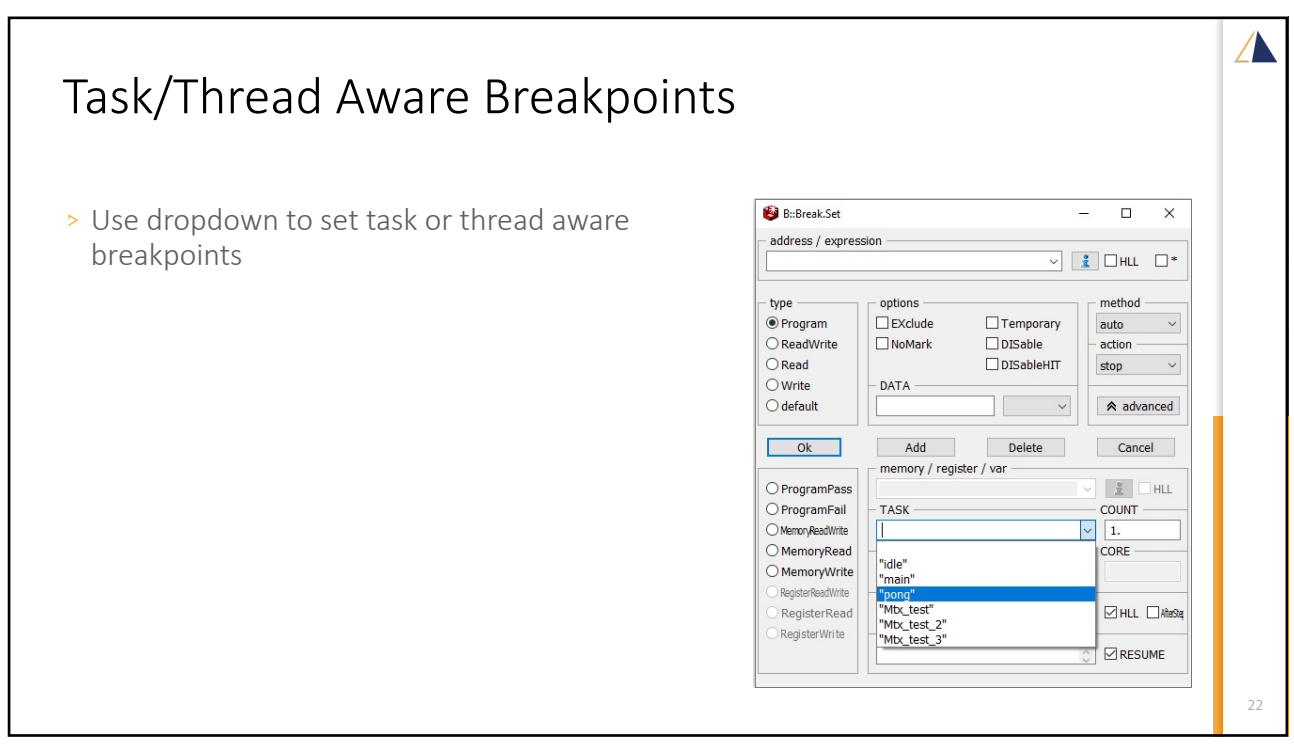

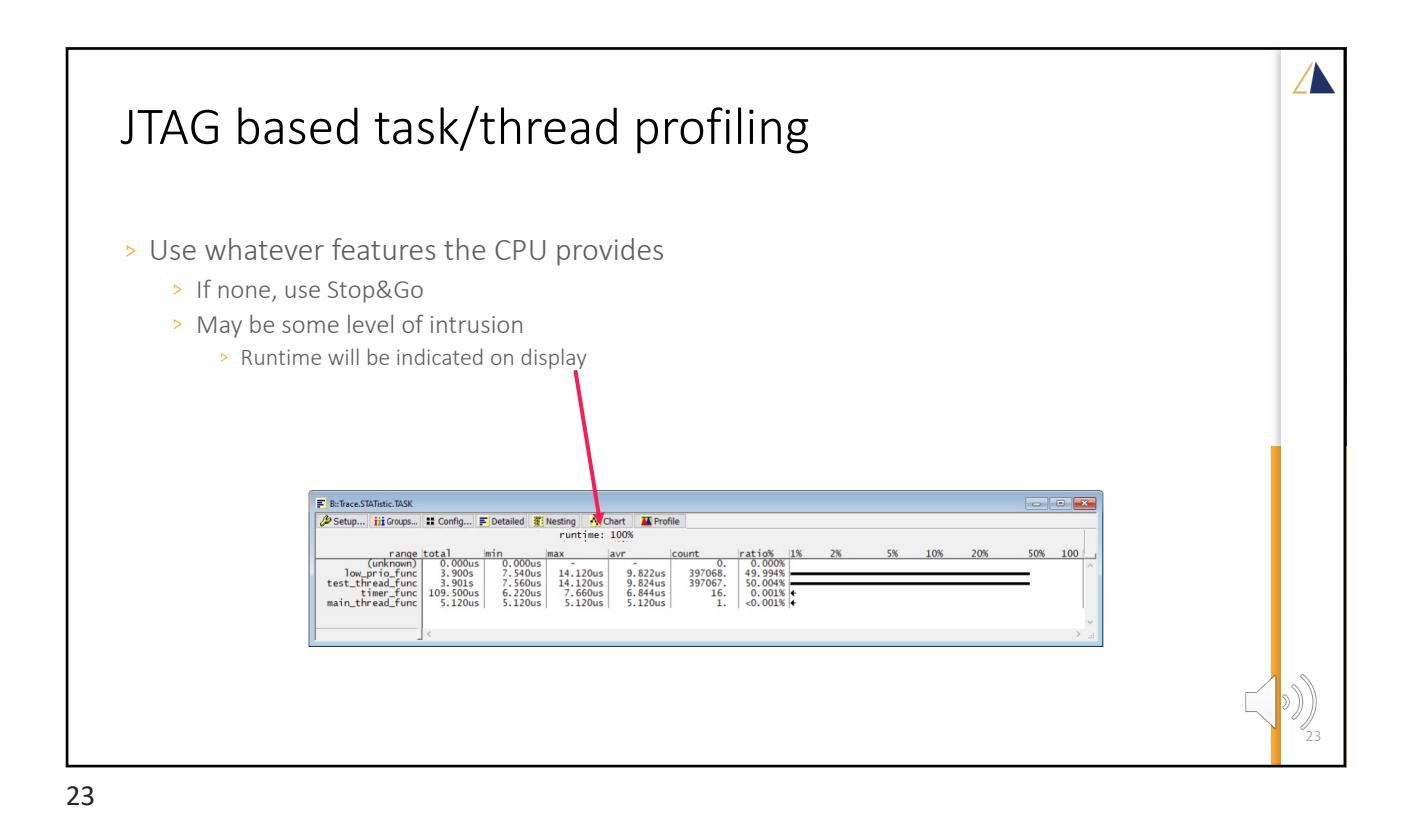

 $\sqrt{\phantom{a}}$ Trace based task/thread profiling > Highly accurate task/thread runtime profiling  $\overline{22}$  Con ed TiNesting AviChart TiPro<br>total: 7.801s  $\begin{array}{c|cccc} \textbf{0.} & 0.000\% \\ \textbf{9.822us} & 397068. & 49.994\% \\ \textbf{9.824us} & 397067. & 50.004\% \\ \textbf{6.844us} & 16. & 0.001\% \\ \textbf{6.844us} & 16. & 0.001\% \\ \textbf{7.120us} & 1. & <0.001\% \\ \end{array}$ 14.120us<br>14.120us<br>7.660us<br>5.120us low\_prio\_<br>test\_thread\_ Timeline view **N** RuTrace CHART TAS **D** In | DI Out | ED Full | -6.2037000001 **lii**s  $\overline{a}$  $\begin{array}{|c|c|c|c|}\n\hline\n\text{A Goto...} & \text{fj Find} \\
\hline\n-6 & 2037200005 & \text{h} \\
\hline\n\end{array}$ 6.203680 unk)<br>low\_prio<br>test\_thread  $m \cdot h$ 24

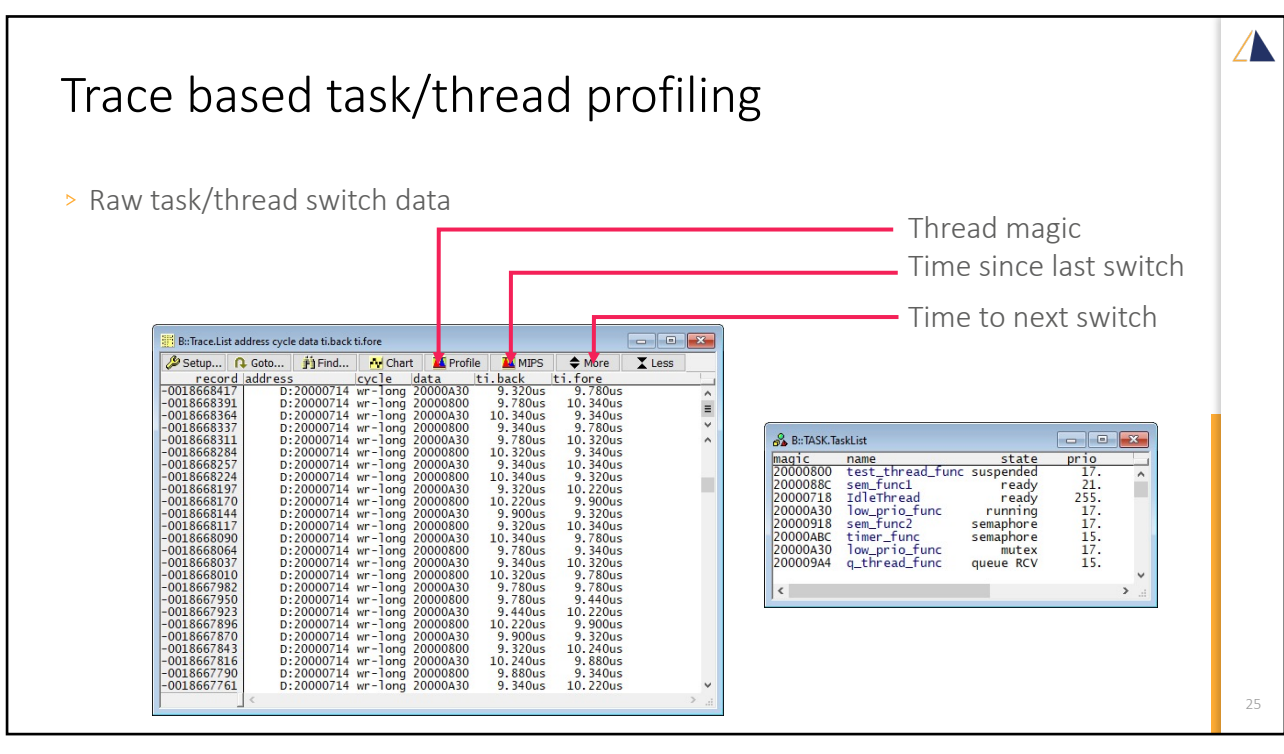

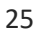

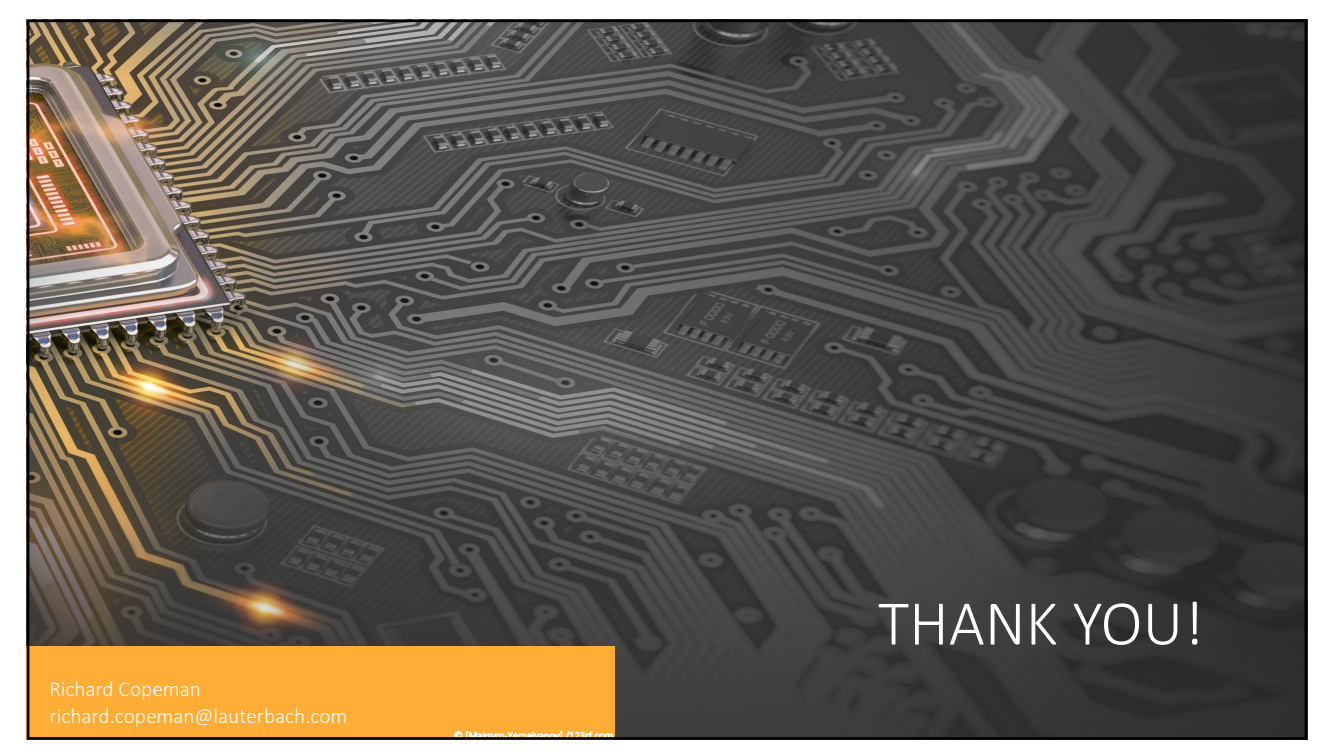